# **7 - Bases de données relationnelles**

Pour leur conception, les bases de données sont ici vues comme des ensembles constitués de plusieurs populations d'objets en interaction, participant au bon fonctionnement d'un certain système. Établir un schéma de base de données consiste à décrire ces différentes populations d'objets, mais surtout et principalement à décrire les dépendances et les interactions entre ces populations.

# **7.1 Modèle ensembliste**

Une base de donnée est constituée de plusieurs ensembles d'objets et d'opérateurs participant au bon fonctionnement d'un système:

Exemple 1 :

- Ensembles d'employés
- Ensembles de commandes
- Ensembles d'articles
- Ensembles de clients

# Exemple 2 :

- Ensembles d'étudiants
- Ensembles de séances
- Ensembles de cours
- Ensembles de copies

On parle plus généralement d'**ensembles d'entités**.

# **Le modèle entité/association**

Le modèle entité/associations est une méthode de description des relations entre ensembles d'entités. Il s'appuie sur le prédicat selon lequel tous les éléments des ensembles d'entités sont discernables.

Le modèle entités/associations repose sur un langage graphique de description des données, indépendant du support et de la mise en œuvre informatique.

# **Définitions**

Modéliser une base de données, c'est :

- Identifier les différents ensembles en interaction
- Identifier les liens de dépendance entre les différents ensembles

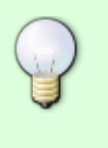

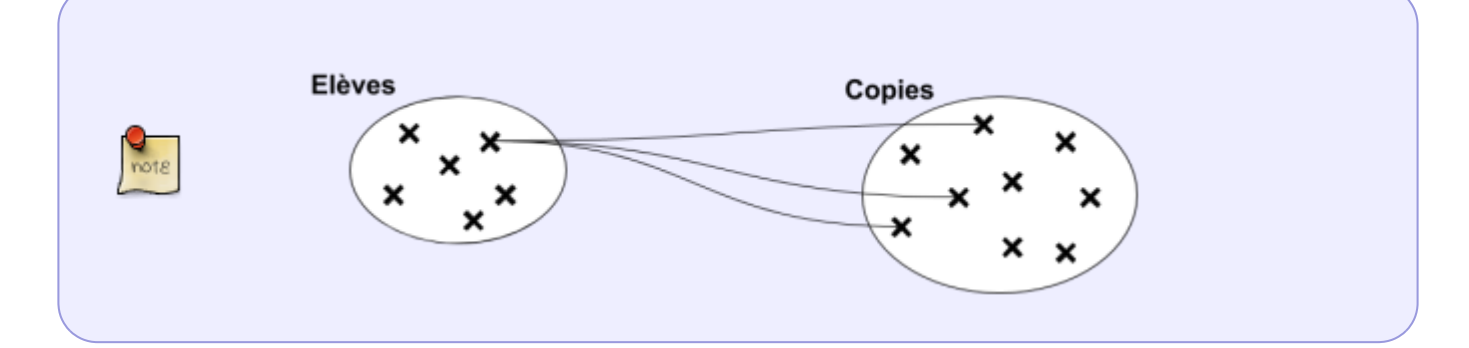

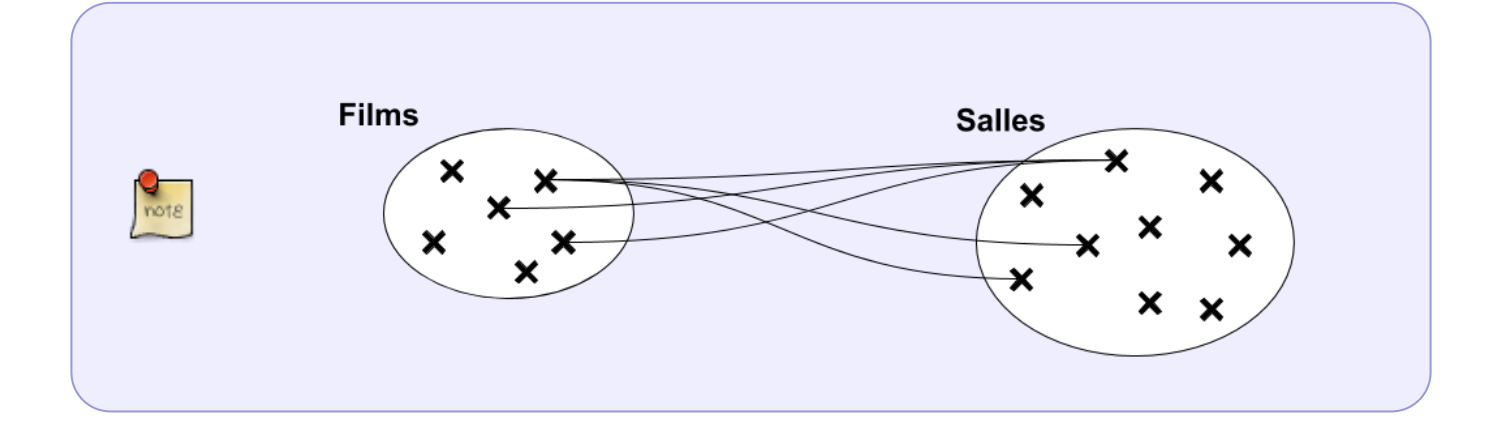

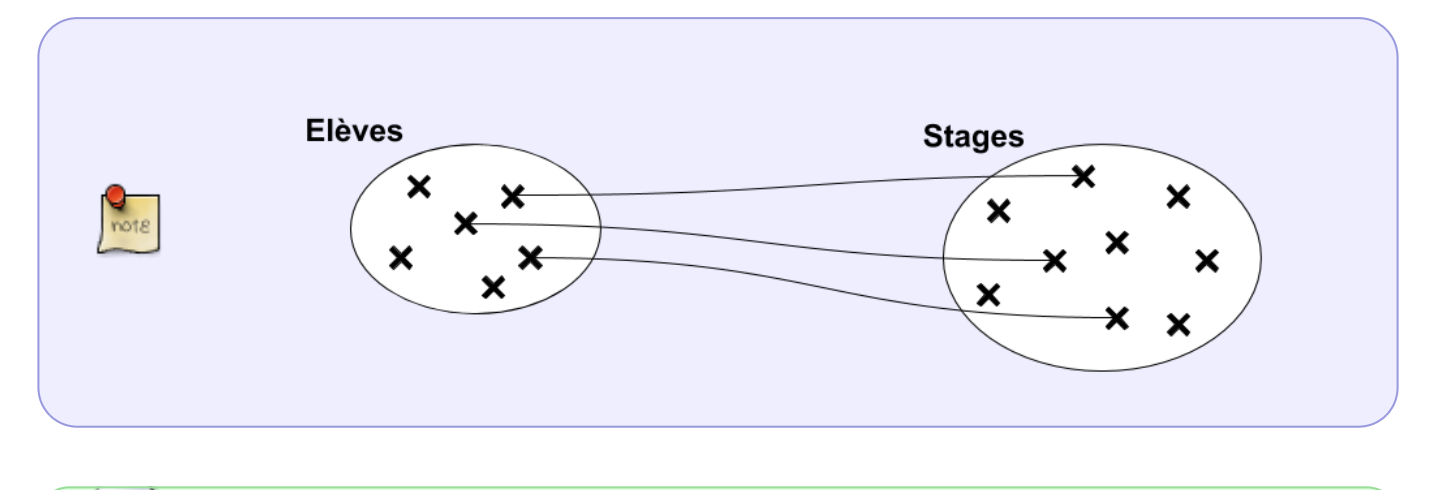

Les liens entre les différents ensembles sont appelés des **associations**

# **Association**

Une association exprime des relations de dépendance entre deux ou plusieurs ensembles d'entités.

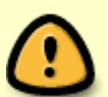

**Définition** : Une **association** entre les ensembles \$E\_1\$, …, \$E\_k\$ est un sousensemble du produit \$E 1 \times ... \times E k\$.

Il s'agit donc d'un ensemble de k-uplets \$\{..., (t\_1,…,t\_k), …\}\$ t.q. \$t\_1 \in E\_1,…, t\_k  $\ln E_k$ .

où \$k\$ est le degré de l'association :

- 
- $\cdot$  k=2 : association binaire
- $\cdot$  k=3 : association ternaire
- $e$ etc…

### **Rôles des associations**

- *Attribution* : propriété, réservation, participation, supervision, auteur, rôle, pilote, …
- *Événements* : achat, vente, séance, épreuve, appel, consultation, réunion, transaction, transport …
- *Aggrégation/Composition* : tout/parties, contenant/contenu, supérieur/subordonné, pays/région, …
- *Relations entre membres* : parenté, collaboration, cercle d'amis, …
- $\bullet$  ...

# **Contraintes de cardinalité**

Pour chaque ensemble participant à une association, on précise dans combien d'instances de l'association chaque entité peut apparaître.

On donne en général un intervalle \$[b \text{inf},b \text{sup}]\$ qui définit le nombre d'apparitions autorisées pour chaque rôle de l'association

# **Représentation graphique**

# **Associations binaires**

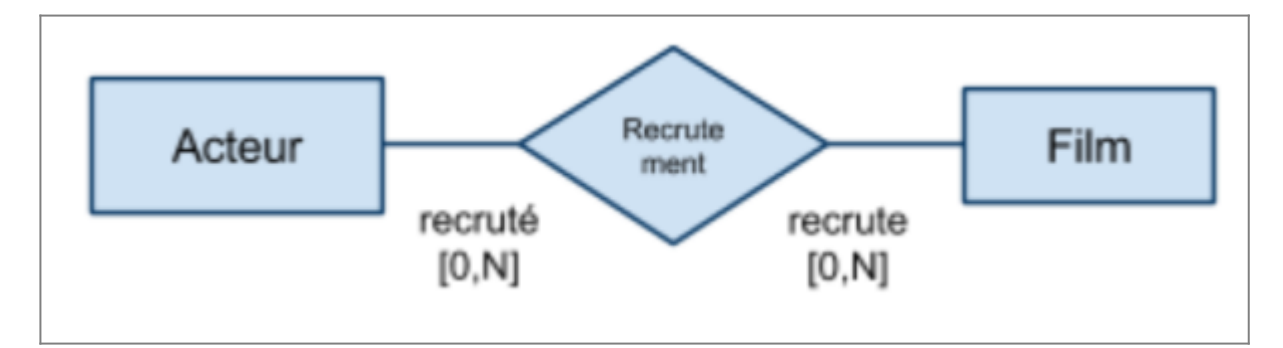

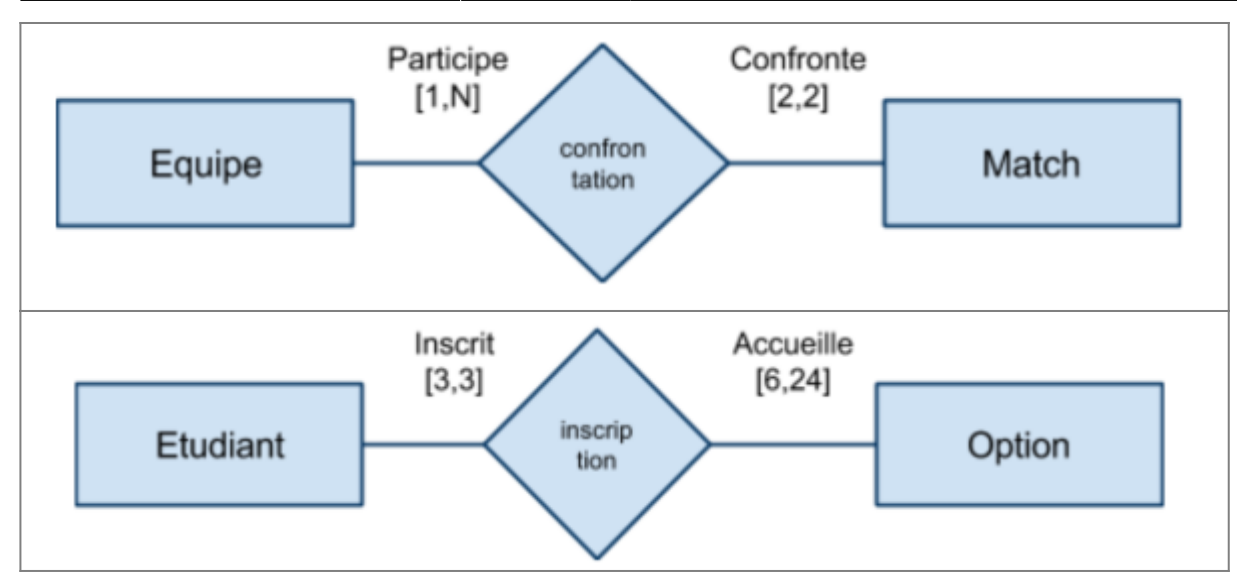

# **Associations ternaires**

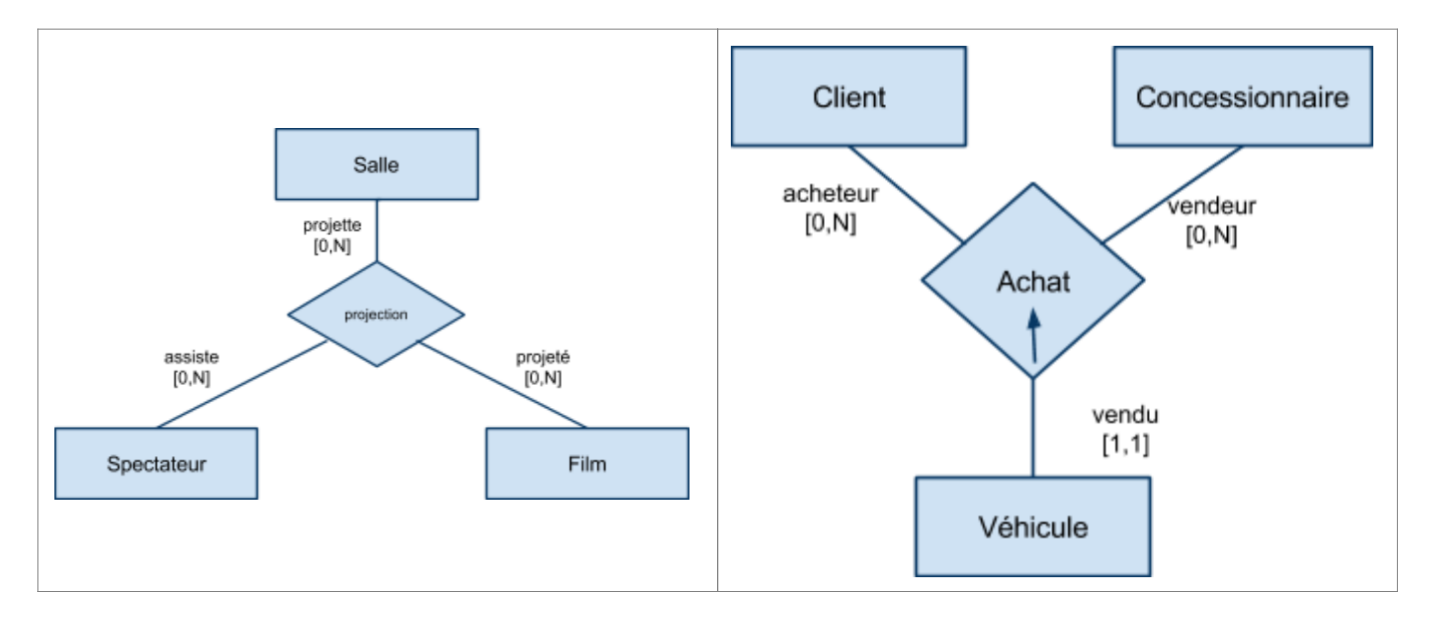

# **Types d'associations**

# **Associations de 1 à plusieurs (fonctionnelle)**

Relation non symétrique entre les deux ensembles : […,1] d'un côté, […,N] de l'autre. Relation de type contenant/contenu, propriétaire/objet possédé, occupant/occupé, actif/passif etc… Il s'agit du type d'association le plus "courant".

> On dit parfois que l'ensemble dont la participation est unique est dit "à gauche" de l'association fonctionnelle, et celui dont la participation est multiple est "à droite", autrement dit la pointe de la flèche désigne l'ensemble de "droite":

"à gauche" → "à droite"

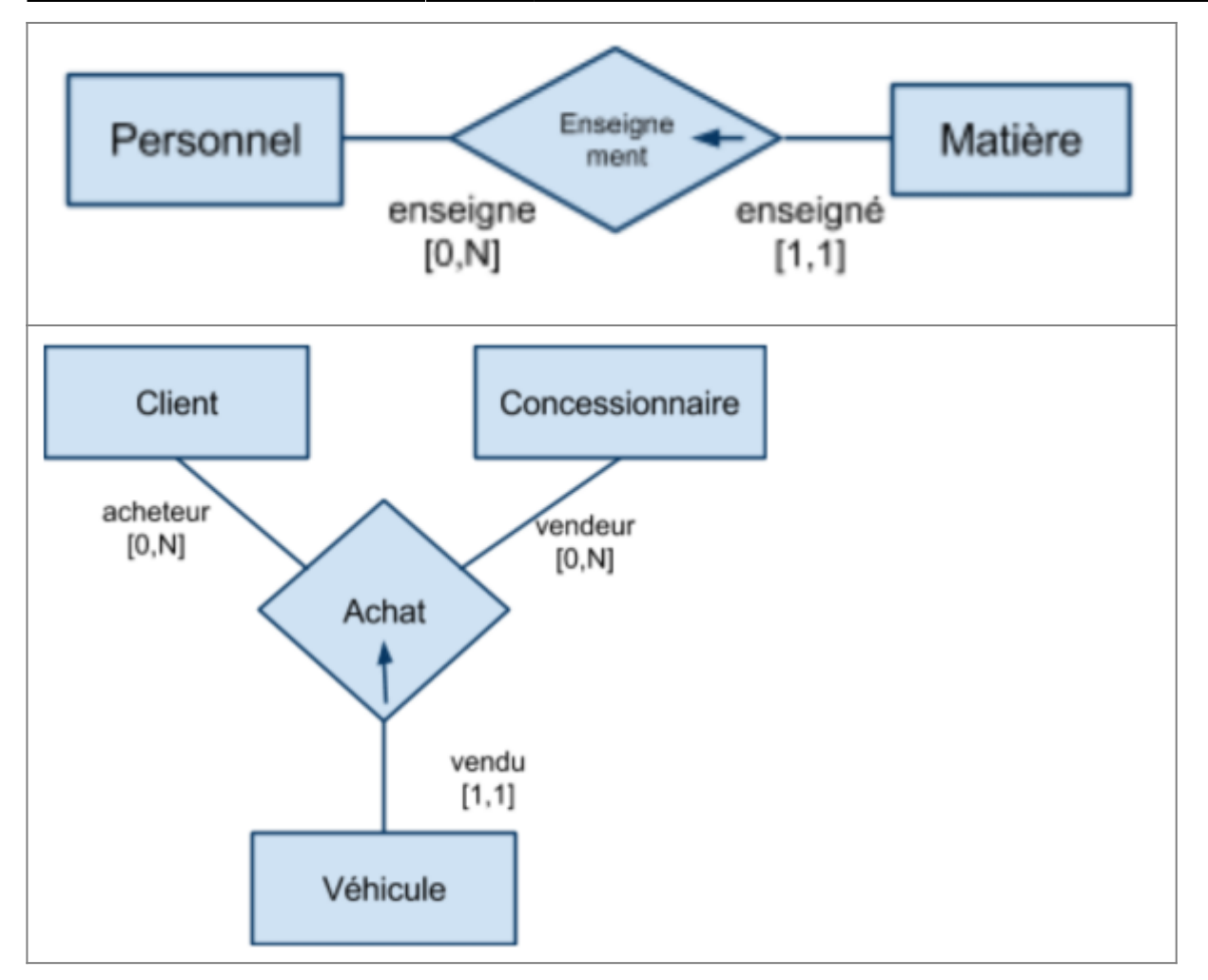

# **Associations de plusieurs à plusieurs (croisée)**

Dans une association "croisée", les tous les lien de l'association sont de cardinalité multiple […,N]

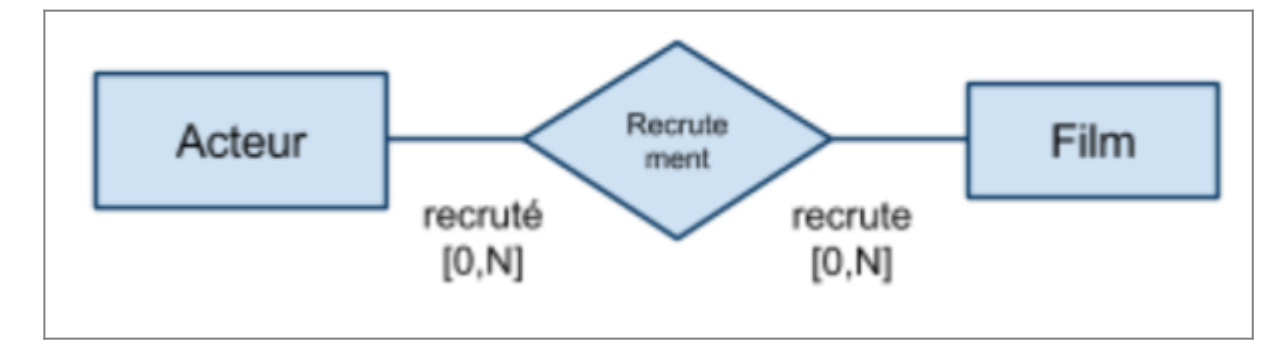

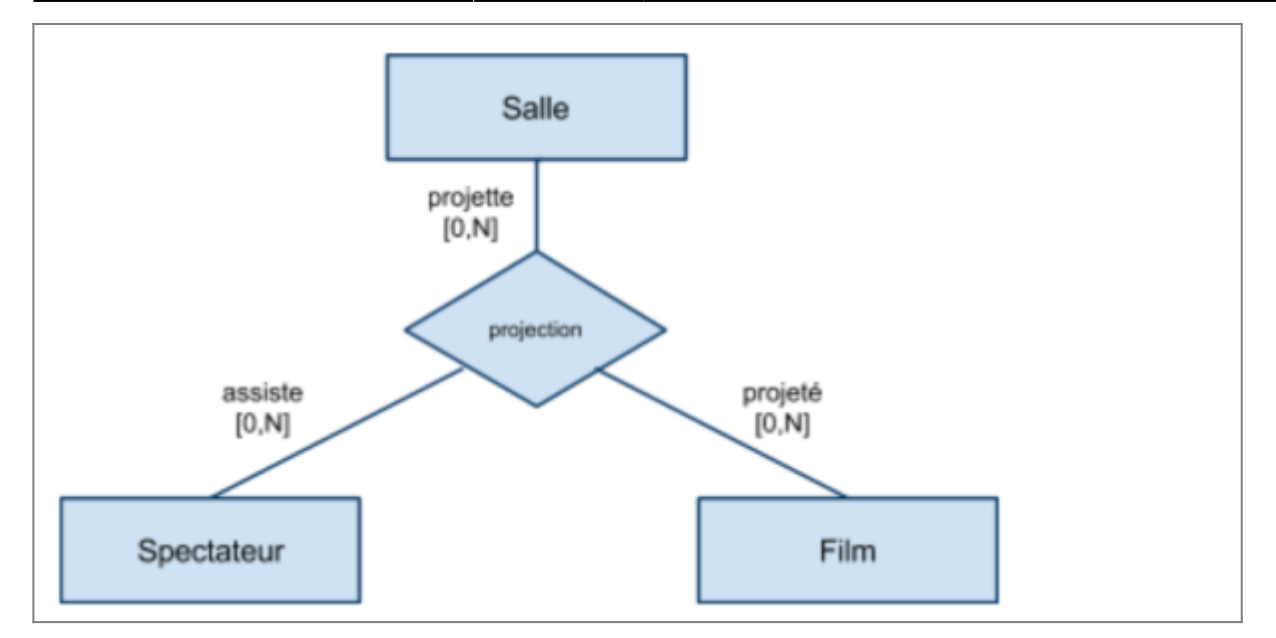

# **Modèles Entité Associations valués**

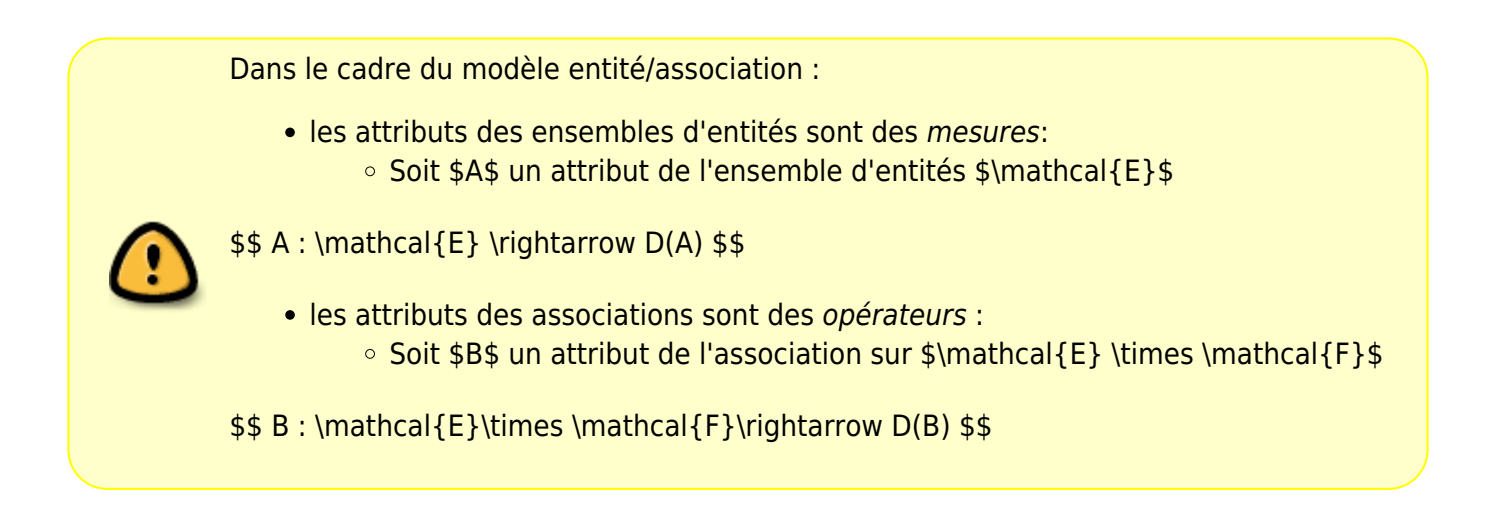

# **Mesures**

- Plusieurs mesures peuvent être opérées sur les objets d'un ensemble. Chaque mesure est un attribut
- Le schéma de l'ensemble est l'ensemble des attributs servant à le mesurer
- Les éléments de l'ensemble sont discernables ssi il existe un jeu de mesures différent pour chaque objet de l'ensemble
- Une clé est un jeu de mesures minimal (permettant de distinguer les objets) appartenant au schéma

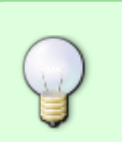

**TODO**

Ensembles discernables / non discernables

# **Opérateurs**

- On s'intéresse ici aux associations qui représentent une "opération" (inscription, achat, embauche, affectation…).
- Lors d'une mise à jour de la base, certains événements tels que l'emprunt ou le retour d'un ouvrage, l'affectation d'un employé à un poste, ou la liste des anciens clients disparaissent.
- Il est possible de garder une trace des événements passés en mettant un (ou plusieurs) attributs sur une association.
- Ainsi, certaines associations peuvent être "datées", c'est à dire
	- avoir lieu à une date
	- ou prendre place sur une durée précise (prêt,accès temporaire, statut temporaire...)
- On peut ainsi mémoriser :
	- "Monsieur Dupont a été employé au département logistique de tant à tant."…
	- "L'étudiant X a été élève Centrale Méditerranée de telle année à telle année"…

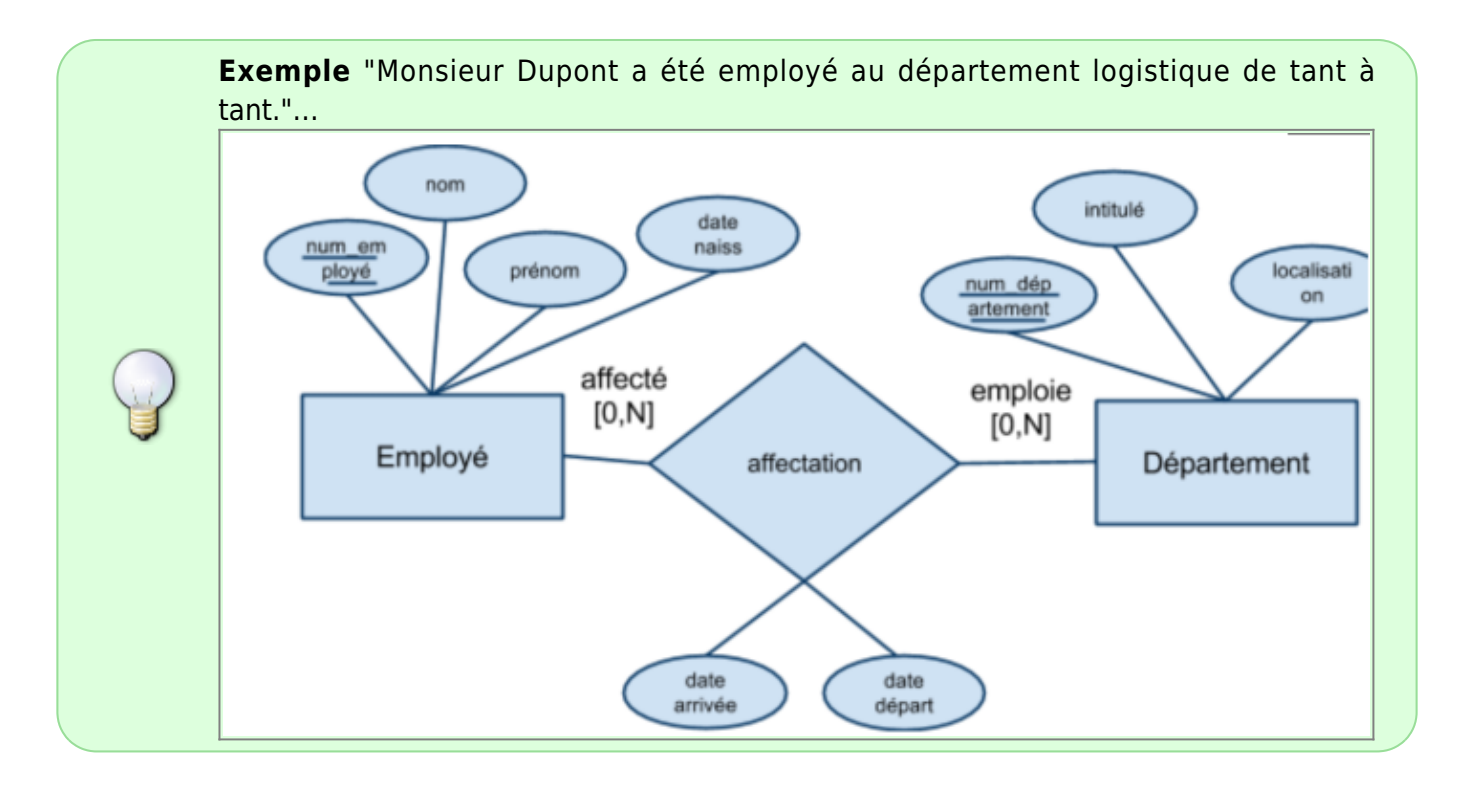

#### **Exemple**

- Chaque coureur est décrit par ses nom, prénom, nationalité et numéro de maillot.
- Chaque coureur appartient à une équipe qui possède un numéro, un sponsor associé.
- Chaque coureur participe à une ou plusieurs étapes. Une étape se caractérise par son numéro, son type (contre la montre/étape simple), ses points de départ et d'arrivée, sa date.
- A chaque étape est associée un classement d'arrivée pour chaque coureur, avec la durée totale de course.

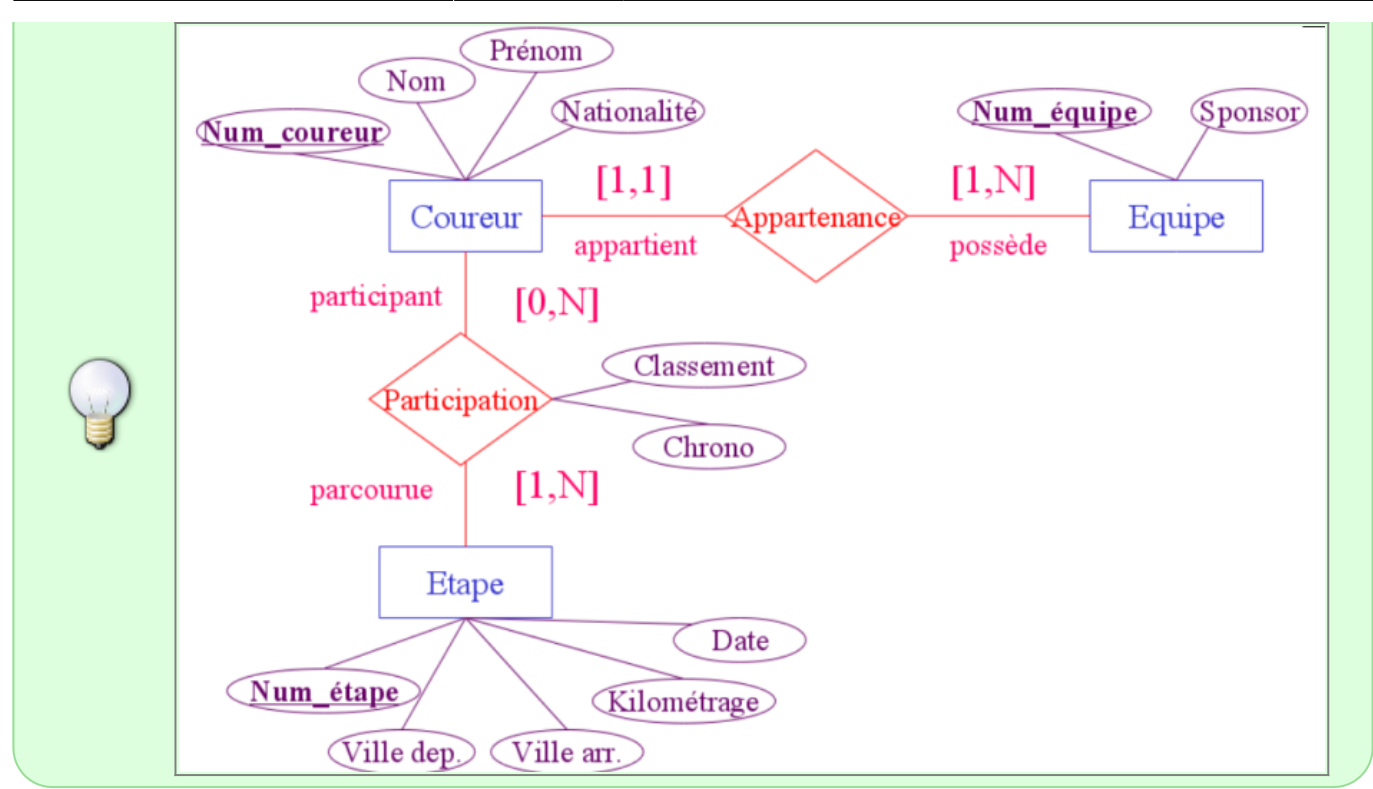

# **7.2 Traduction vers le modèle relationnel**

Il est possible de traduire un modèle entité/association vers un modèle relationnel (en perdant quelques propriétés).

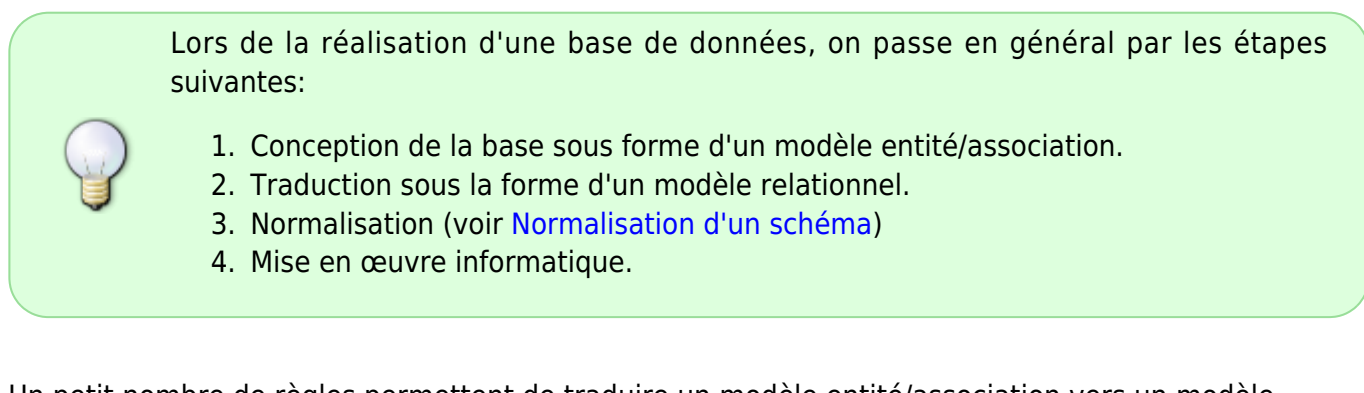

Un petit nombre de règles permettent de traduire un modèle entité/association vers un modèle relationnel.

- Selon ces règles, à la fois les ensembles d'entités et les associations sont transformés en schémas relationnels.
- Les liaisons et dépendances entre schémas de relation sont assurés par la définition des **clés étrangères** (attributs communs à plusieurs tables).

# **Schéma de base et clé étrangère**

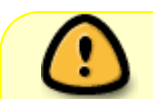

Un schéma (ou modèle) de bases de données est un ensemble fini de schémas

de relation.

- Une base de données est un ensemble fini de relations.
- Les liens et associations entre relations entre s'expriment sous la forme de **clés étrangères**

### **Définition**

- Au sein d'un schéma relationnel \$R\$, Une clé étrangère est un attribut (ou un groupe d'attributs) qui constitue la clé primaire d'un schéma \$S\$ distinct de \$R\$.
- La présence d'une clé étrangère au sein d'une relation \$r\$ de schéma \$R\$ introduit une contrainte d'intégrité sur les données :
	- la valeur des attributs de la clé étrangère d'un tuple de \$r\$ doit être trouvée dans la table s correspondante.
- On indique la présence d'une clé étrangère à l'aide de pointillés : {…, Clé étrangère, …}

# **Exemple**

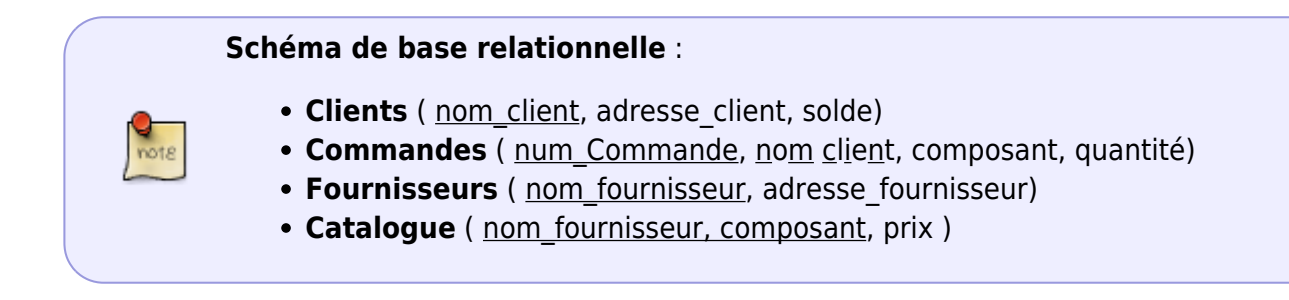

# **Traduction des associations de plusieurs à plusieurs**

Une association croisée ne contient que des contraintes de cardinalité de type [..,N]. Soit \$R\$ une telle association et \$E\_1\$, …, \$E\_k\$ les ensembles participant à l'association.

#### **Règle de traduction :**

- 
- Chaque ensemble \$E i\$ est traduit par un schéma relationnel (contenant les mêmes attributs)
- L'association \$R\$ est traduite sous la forme d'un schéma relationnel contenant: les clés primaires des ensembles participant à l'association
	- (éventuellement) les attributs propres à l'association,

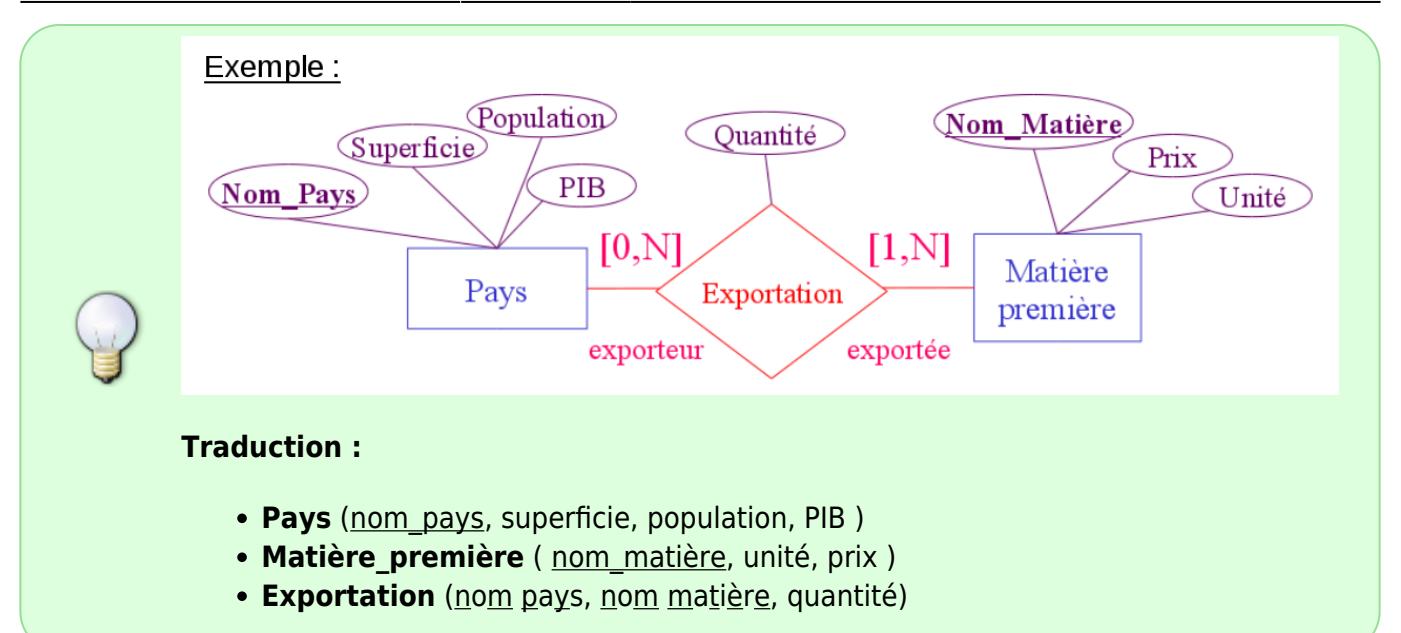

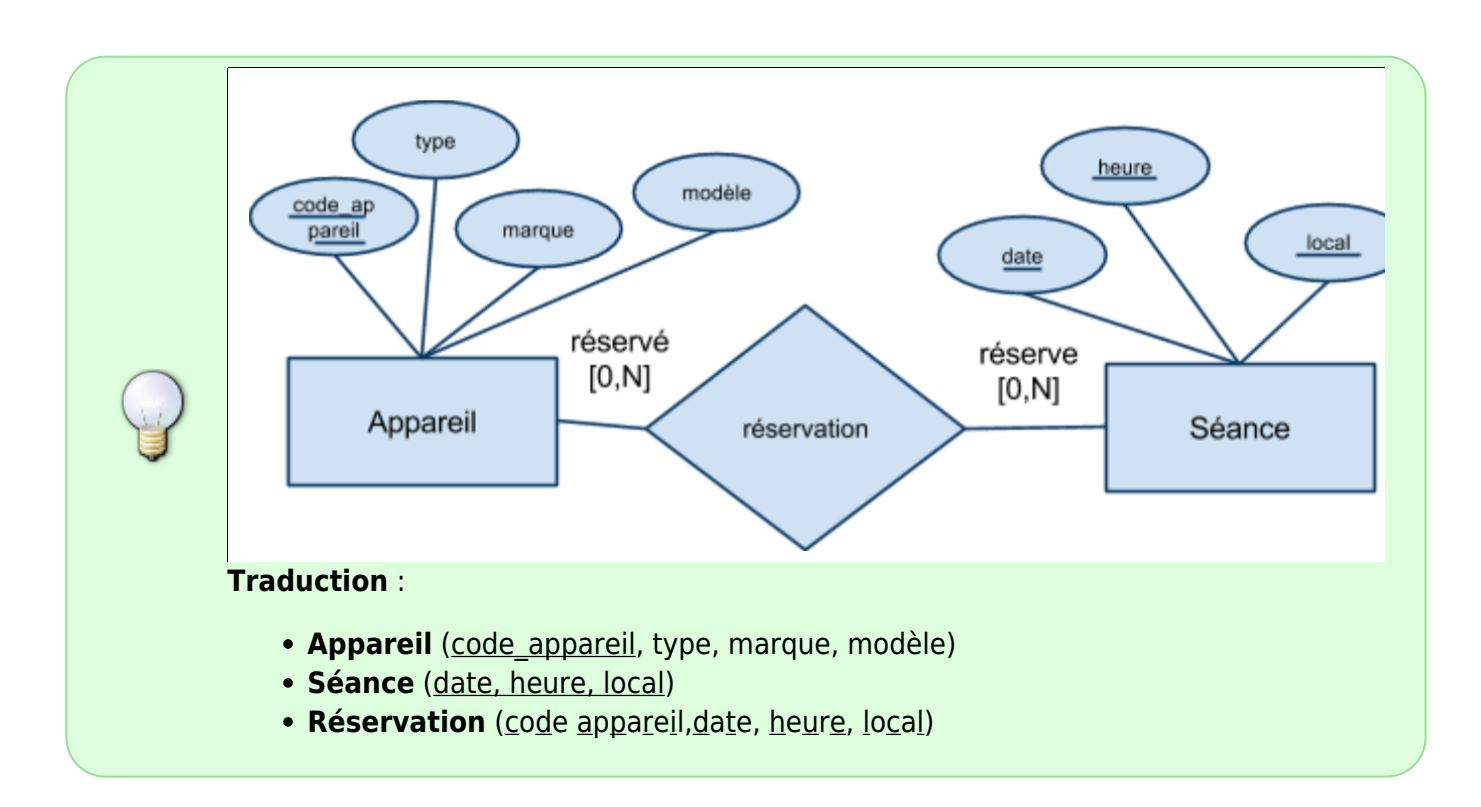

# **Traduction des associations de un à plusieurs**

Soit une association fonctionnelle \$R\$. On suppose qu'il existe au moins un ensemble \$A\$ de cardinalité unique [1,1] participant l'association.

# **Règle de traduction**

- Chaque ensemble participant est traduit sous forme de schéma relationnel
- L'association \$R\$ est traduite sous forme de **clé étrangère** : l'ensemble \$A\$ reçoit la clé primaire du (ou des) ensemble(s) dont la participation est multiple.

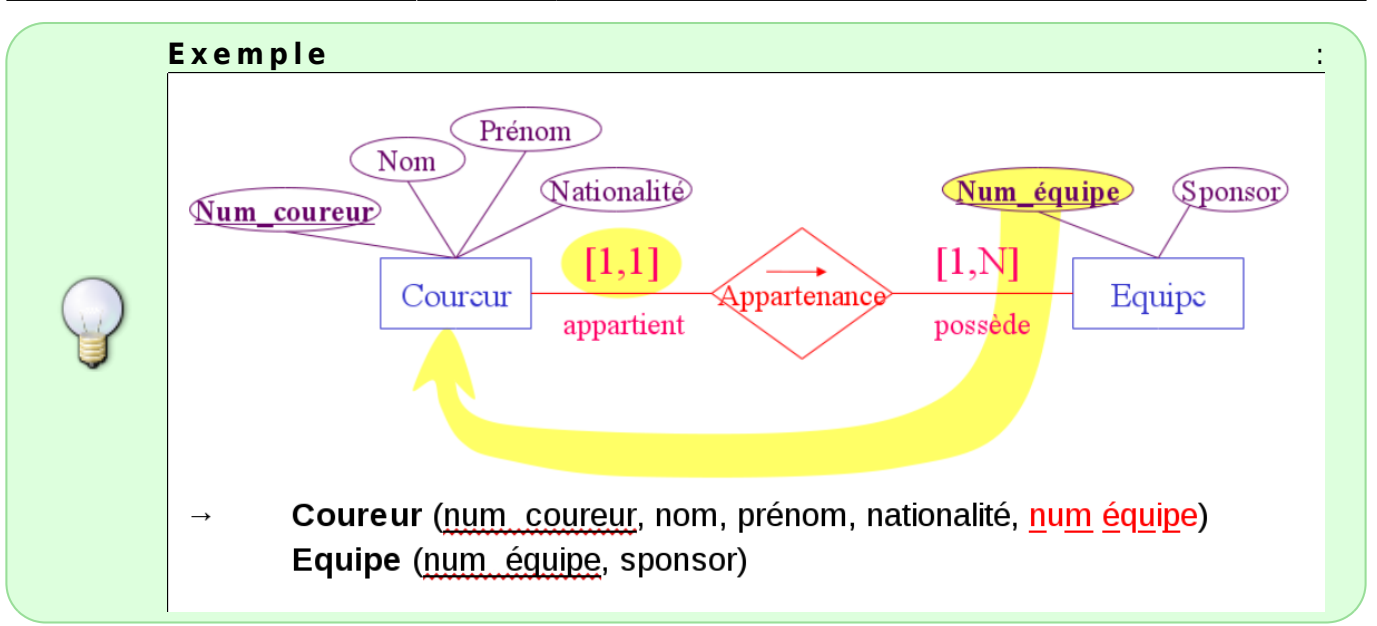

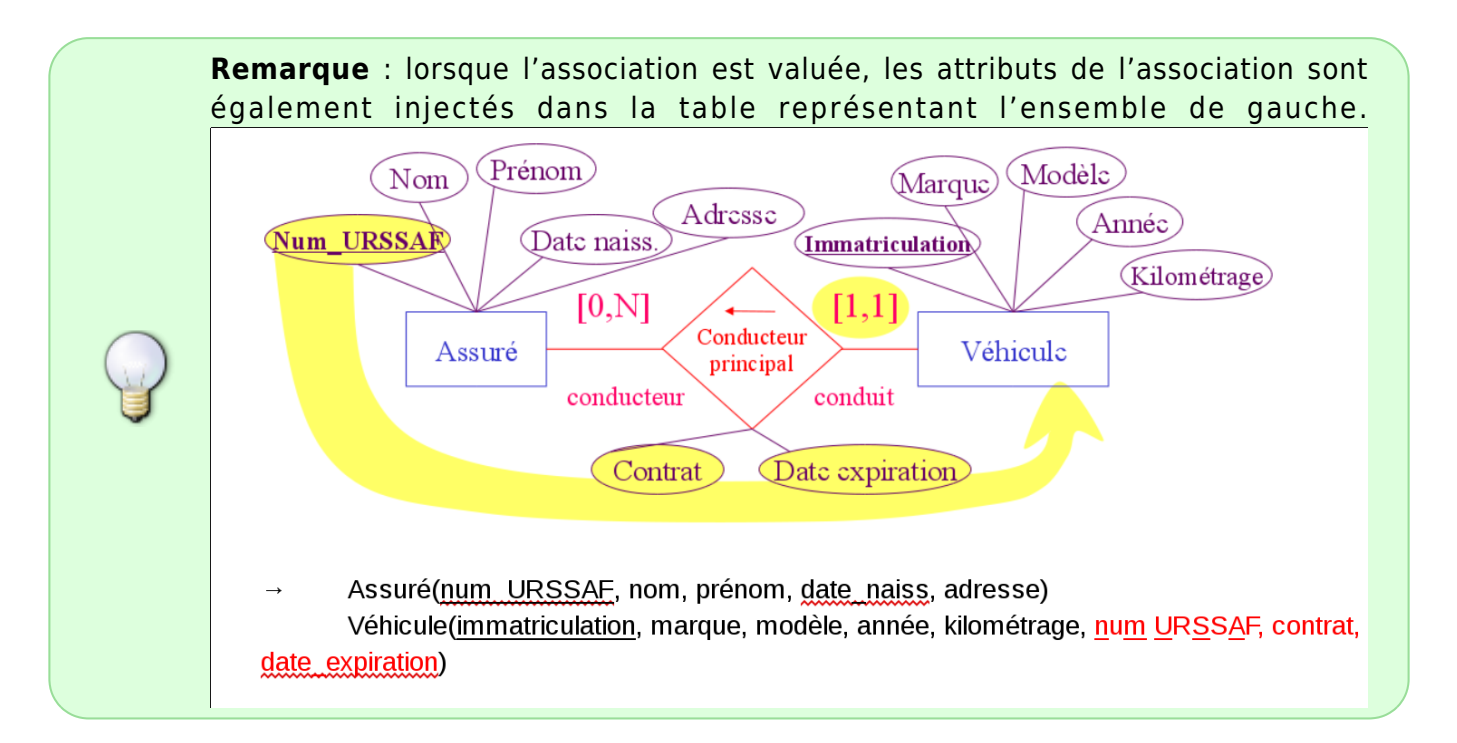

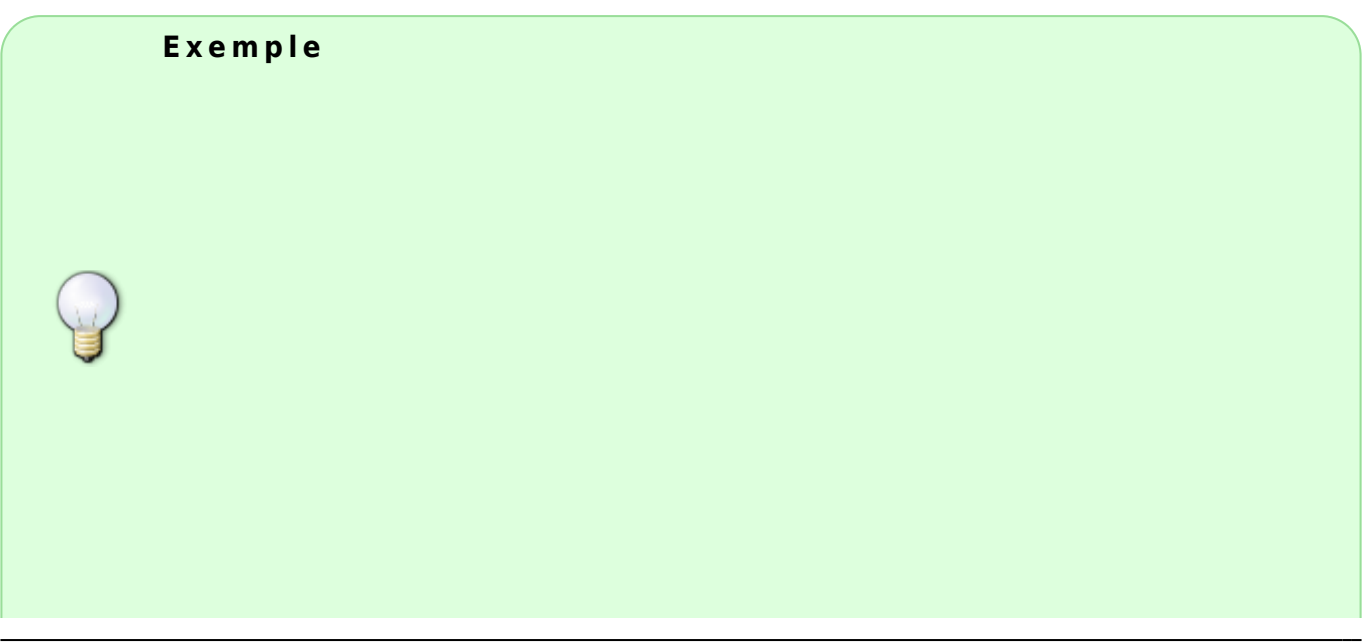

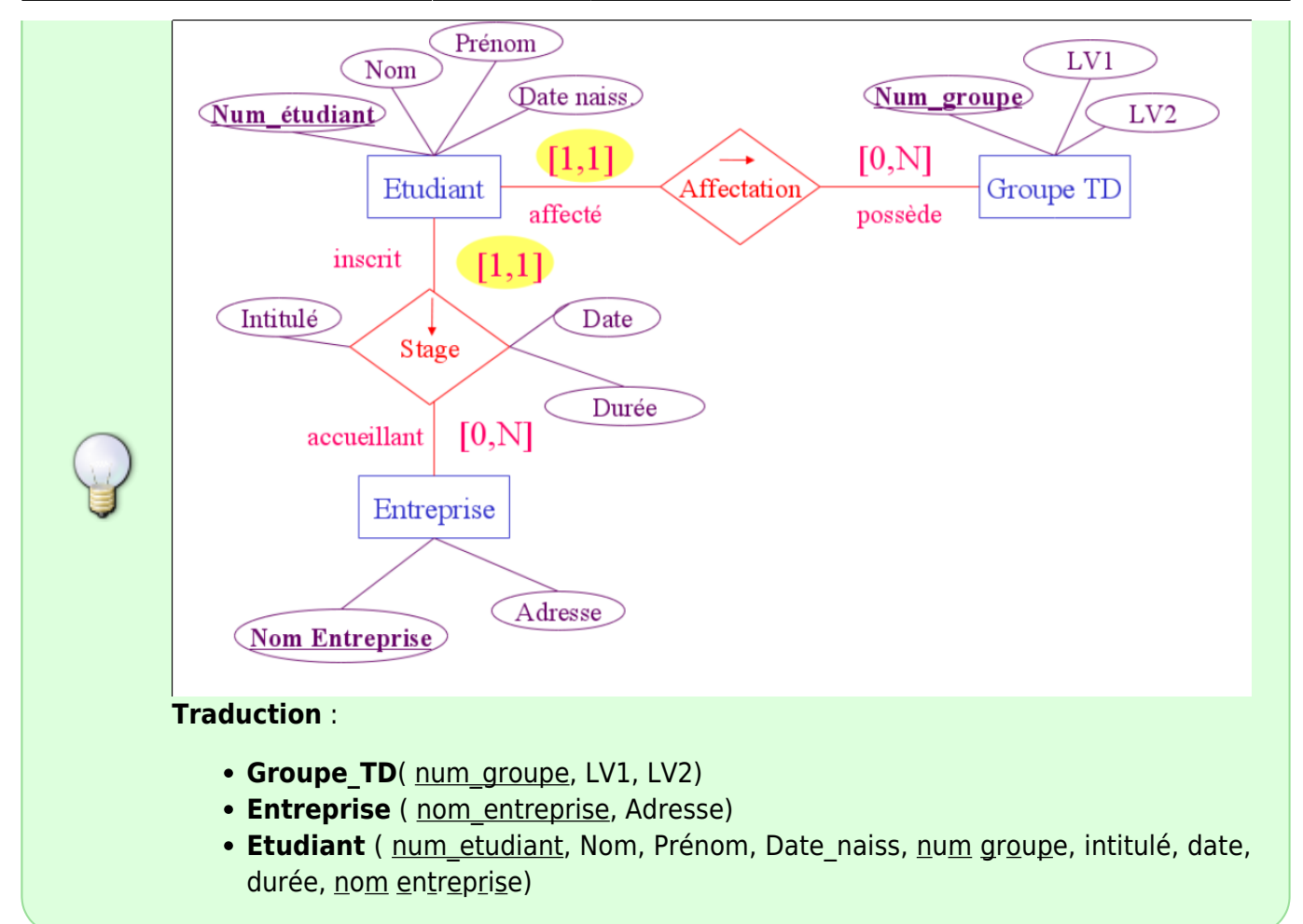

# **Exemple complet**

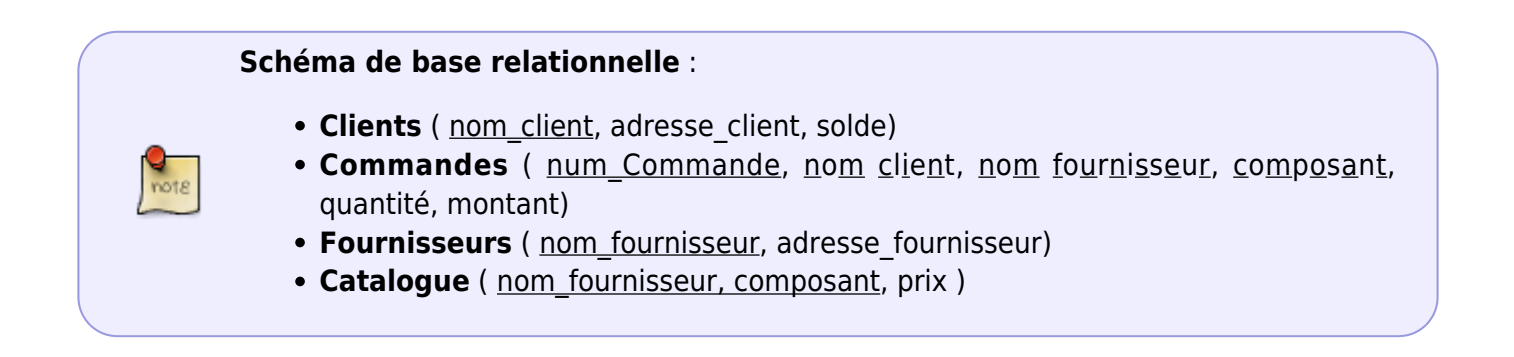

#### **Réalisation** :

**Clients** :

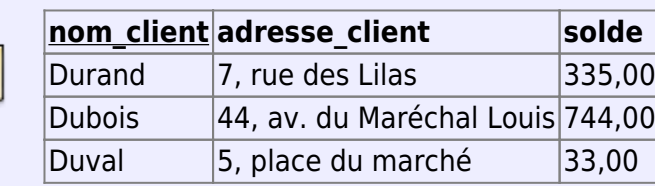

**Commandes** :

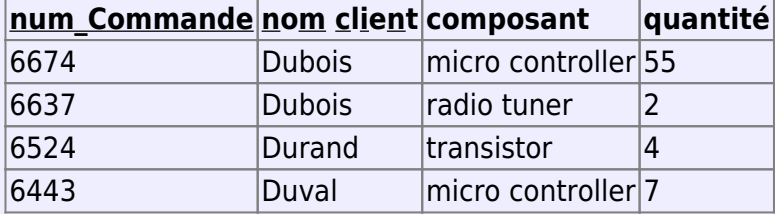

#### **Fournisseurs** :

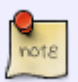

**nom\_fournisseur adresse\_fournisseur** Sage 33, College street, London MoxCom 77 Ashley square, Mumbay

# **Catalogue** :

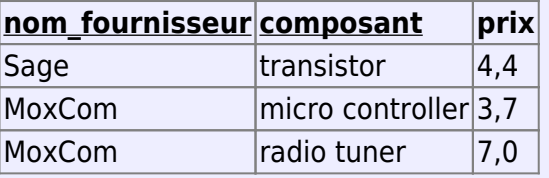

# **SQL**

```
Exemple de définition de table avec clé étrangère en SQL :
   CREATE TABLE Commande (
    num commande INTEGER NOT NULL,
    nom client VARCHAR(30),
    nom fournisseur VARCHAR(30),
     composant VARCHAR(30),
     quantité INTEGER,
     montant DECIMAL(12,2) NOT NULL,
    PRIMARY KEY (num commande),
    FOREIGN KEY (nom client) REFERENCES Client,
       FOREIGN KEY (nom_fournisseur, composant) REFERENCES
Catalogue);
```
# **7.3 Interrogation des Bases de Données**

Interroger une base de données , c'est sélectionner certaines données parmi l'ensemble des données proposés.

Exemples :

- Donner la liste des pays exportateurs de pétrole
- Liste des musiciens jouant à la fois du piano et du violon
- Liste des artistes français disque d'or en 1977
- Liste des suspects châtain taille moyenne présents à Poitiers la nuit du 12 au 13 février

C'est également croiser et recouper les informations présentes dans des bases

- pour faire ressortir des corrélations (exemple : type d'habitat/intentions de vote),
- pour des enquêtes de consommation, du marketing ciblé …

C'est enfin personnaliser l'accès à l'information : ne retenir que les informations utiles à un instant et pour une personne donnée.

- Emploi du temps de l'élève X pour la semaine Y.
- Factures impayées du client Z

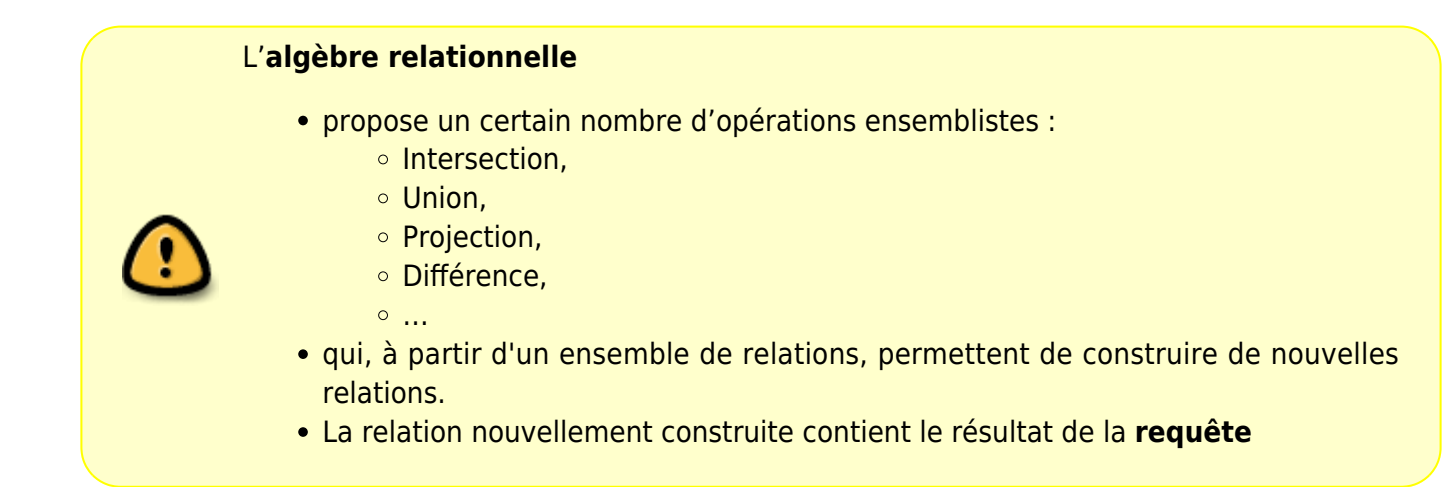

# **7.4 Opérateurs mono-table**

Extraction d'information à partir d'une table unique :

- projection  $\phi = extraction$  de colonnes
- $\bullet$  sélection \$\sigma\$ = extraction de lignes

# **7.4.1 Projection : π**

### **Projection**

- Soit \$r\$ une relation de schéma \$R\$.
- Soit \$S\$ un ensemble d'attributs, avec \$S\$ ⊆ \$R\$

La **projection**  $\phi$ (pi S(r) sest une nouvelle relation de schéma \$S\$ obtenue à partir des éléments de \$r\$ restreints au schéma \$S\$ \$\$\pi\_S(r) = \{t(S)|t \in R\}\$\$

(avec \$t(S)\$ la restriction de \$t\$ au schéma \$S\$)

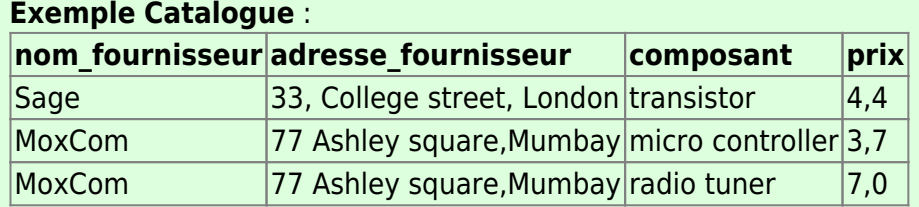

Requete : Donner la liste des fournisseurs (avec leur adresse): \$\$u = \pi\_\text{nom\_fournisseur, adresse\_fournisseur} (\text{Catalogue})\$\$

\$\rightarrow\$ **u** :

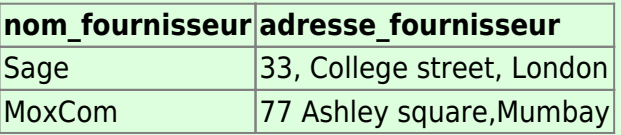

# **7.4.2 Sélection : σ**

![](_page_14_Picture_174.jpeg)

![](_page_14_Picture_10.jpeg)

**Exemples** : \$\$ F = (A\_1 = 3) ∧ (A\_1 > A\_2) ∧ (A\_3 ≠ 4)\$\$ \$\$ F = (A\_1 = 2) ∨ (A\_2 = "Dupont")\$\$

# **Sélection**

- Soit \$r\$ une relation de schéma \$R\$
- Soit \$F\$ une condition sur \$R\$

La **sélection** \$σ F(r)\$ est une nouvelle relation de schéma \$R\$ , constituée de l'ensemble des enregistrements de \$r\$ qui satisfont la condition \$F\$.

 $$5 \sigma_F(r) = \{ t \in r \mid F(t) \text{text{est } vrai} \}$ \$\$

![](_page_15_Picture_156.jpeg)

# **7.4.3 Structure d'une requête SQL**

![](_page_15_Picture_157.jpeg)

cette requête est semblable à :

- une sélection algébrique \$σ\_F\$
- suivie par une projection algébrique \$Π {A1, ..., An}\$

soit : \$\$Π\_{A1, …, An}( σ\_F ( R ))\$\$

### **Exemples :**

Qui fournit des transistors ?

```
 SELECT nom_fournisseur
 FROM Fournisseur
WHERE composant = 'transistor';
```
Liste de toutes les commandes de transistors :

```
 SELECT *
 FROM Commandes
WHERE composant = 'transistor'
```
• Qui fournit des micro-controleurs à moins de 5\$?

```
SELECT nom fournisseur
 FROM Catalogue
WHERE composant = 'micro controller' AND prix < 5
```
# **7.5 Opérateurs multi-tables**

Principe : recoupement d'informations présentes dans plusieurs tables :

- Croisement des critères de sélection : **Jointure**
- Recherche ciblée : **Division**

# **7.5.1 La jointure : ⋈**

# **Union de deux éléments :**

- Soient les relations r et s de schémas R et S.
- On note R n S la liste des attributs communs aux deux schémas et R U S la liste des attributs appartenant à R ou à S.
- soit t ∈ r et q ∈ s tels que t(R  $\cap$  S) = q(R  $\cap$  S)

On note t ∪ q le tuple formé des valeurs de t et de q étendues au schéma R ∪ S

# **Produit cartésien**

• Soient r et s (de schémas R et S), avec R  $\cap$  S = Ø

Le produit cartésien  $r \times s$  est une nouvelle table de schéma R  $\cup$  S combinant les tuples de r et de s de toutes les façons possibles : \$\$r  $\times$  s = \{t \cup q : t \in r, q \in  $s\}$ \$\$

- La **jointure** est une opération qui consiste à effectuer un produit cartésien des tuples de deux relations pour lesquelles certaines valeurs correspondent.
- Le résultat de l'opération est une nouvelle relation.

![](_page_16_Picture_22.jpeg)

# **Jointure**

• Soient r et s (de schémas R et S), avec R  $\cap$  S ≠ Ø

• La **jointure** r **⋈** s est une nouvelle table de schéma R | J S combinant les tuples de r et de s ayant des valeurs communes pour les attributs communs.

 $$fr \Join s = \{t \cup q : t \in r, q \in s, t(R \cap S) = q(R \cap S)\}$ \$\$

#### **Exemple**

### **Matière\_première :**

![](_page_17_Picture_241.jpeg)

### **Exportations :**

![](_page_17_Picture_242.jpeg)

# **Matière\_première ⋈ Exportations** :

![](_page_17_Picture_243.jpeg)

#### **Exemples de requêtes**

"Donner la liste des PIB/hab des pays exportateurs de pétrole" :

\$\$Π\_\text{PIB/hab}( σ\_\text{nom\_matière = pétrole} ( \text{Pays} ⋈ \text{Exportations} ))\$\$

# **Schéma de base relationnelle** : **Clients** ( nom\_client, adresse\_client, solde) **Commandes** ( num\_Commande, nom client, nom fournisseur, composant, quantité, montant) • Fournisseurs (nom fournisseur, adresse fournisseur)

• Catalogue ( nom fournisseur, composant, prix )

"Donner le nom et l'adresse des clients qui ont commandé des micro controleurs" :

\$\$Π\_\text{nom\_client,adresse\_client}( σ\_\text{composant = 'micro-controller'} ( \text{Client}  $\bowtie$ \text{Commandes} ))\$\$

# **7.5.2 Requêtes multi-tables en SQL**

```
SELECT A1,A2, …, An // liste d'attributs
FROM R1, …, Rm // liste de TABLES
WHERE F1 AND ... AND Fl // liste de conditions sur les attributs
                           // (en particulier conditions sur les attributs
                          // sur lesquel s'effectue la jointure)
```
Pour exprimer la jointure sur l'attribut 'Aj' commun aux tables 'R1' et 'R2', on écrira : 'R1.Aj = R2.Aj'

# **Exemples :**

```
SELECT PIB par hab
FROM Pays NATURAL JOIN Exportations
WHERE nom matiere = 'petrole'
```

```
SELECT PIB par hab
FROM Pays, Exportations
WHERE nom matiere = 'petrole'
AND Pays.nom_pays = Exportations.nom_pays
```

```
SELECT PIB_par_hab
FROM Pays
WHERE nom pays IN (
  SELECT nom pays
   FROM Exportations
  WHERE nom matiere = 'petrole'
\rightarrow
```
# **7.5.3 La division**

![](_page_18_Picture_154.jpeg)

![](_page_19_Figure_3.jpeg)

# **7.6 Recherches composées**

- Certaines requêtes, peuvent être le résultat de la combinaison de plusieurs critères de recherche
- La combinaison de résultats est généralement réalisée à l'aide des opérations ensemblistes classiques (intersection, union…) pour exprimer «et», «ou», «non»…
- Pour alléger les formules, il est possible d'utiliser des tables intermédiaires.

### **Union**

Soient r1 et r2 deux tables de schéma R.

L'**union** r1 U r2 est une nouvelle table de schéma R constituée de l'ensemble des enregistrements qui appartiennent à r1 ou à r2: \$\$r1 \cup r2 = { t  $\in$  r1} \cup { t  $\in$ r2}\$\$

#### **Intersection**

Soient r1 et r2 deux tables de schéma R.

L'**intersection** r1 ⋂ r2 est une nouvelle table de schéma R constituée de l'ensemble des enregistrements qui appartiennent à r1 et à r2: \$\$r1 \cap r2 = \{ t  $\in$  r1\} \cap \{ t ∈ r2\}\$\$

#### **Différence**

Soient r1 et r2 deux tables de schéma R.

La **différence** r1 - r2 est une nouvelle table de schéma R constituée de l'ensemble des enregistrements qui appartiennent à r1 mais pas à r2: \$\$r1 - r2 = \{ t \, \t \, t \, t \, t ∈ r2\}\$\$

#### **Exemples :**

Donner la liste des pays qui exportent à la fois du gaz et du pétrole :

\$\$\pi {Pays} σ \text{matière = gaz} (\text{Exportations}) \cap \pi {Pays} σ \text{matière = pétrole} (\text{Exportations})\$\$ en SQL :

```
SELECT pays FROM Exportations
WHERE matière = 'gaz'
INTERSECT ( SELECT pays FROM EXPORTATIONS
                WHERE matière = 'pétrole');
```
Donner la liste des pays qui exportent du gaz mais pas du pétrole :

 $\phi = \frac{1}{p} \cdot \frac{1}{p}$  {Pays} σ \text{matière = gaz} (\text{Exportations}) - \pi {Pays} σ \text{matière = pétrole} (\text{Exportations})\$\$ en SQL :

```
SELECT pays FROM Exportations
WHERE matière = 'gar'EXCEPT ( SELECT pays FROM EXPORTATIONS
            WHERE matière = 'pétrole');
```
\* Donner la liste des clients qui commandent uniquement des produits 'Moxcom' : \$\$\pi {nom\\_client}Client - \pi {nom\\_client} \sigma\_{fournisseur \neq 'Moxcom'} Client  $\bowtie$ Commande\$\$ en SQL :

```
SELECT nom_client FROM Client
EXCEPT ( SELECT client FROM Client NATURAL JOIN Commande
            WHERE fournisseur <> 'Moxcom');
```
From: <https://wiki.centrale-med.fr/informatique/> - **WiKi informatique**

Permanent link: **[https://wiki.centrale-med.fr/informatique/tc\\_info:cm6](https://wiki.centrale-med.fr/informatique/tc_info:cm6)**

![](_page_20_Picture_12.jpeg)

Last update: **2024/06/28 15:18**